# **Getting Started**

# Introduction

## Grafana

Your mSupply Dashboard uses Grafana, an open source visualisation tool that is linked to your mSupply data. This User Guide contains external links to Grafana information pages to explain various concepts and how to edit your current dashboard and create new dashboards.

## **Dashboards and Panels**

Each Dashboard is composed of editable **Panels** arranged on a grid. The panels are separated by rows and can be dragged-and-dropped to a different location on the grid. Each panel queries your mSupply data to give you information in a visual form (graph, table etc).

## Store login permissions to determine data visibility

The dashboards can be configured such that data visibility is controlled according to the store login permissions of the user. This can be an efficient way of managing dashboards. Instead of having a large range of very similar dashboards where the only difference between them is the user / store who's data is visible, you can have just one dashboard, where different users will see data according to the stores which they have permission to log in to.

## Flexibility

You can view and share data from your dashboard, change the appearance and type of data the panels in your dashboard show, and create new dashboards customised to suit your needs.

For a detailed overview refer to Grafana Dashboard Concepts

# **Setting up Users**

#### Setting up users under Grafana

It is possible to set up users under Grafana. Grafana has documentation for this and will not be detailed here. As dashboard access is likely highly correlated with store access within mSupply, it is not recommended to use this method, but to set up users from within mSupply.

#### Setting up users from within mSupply

You can login to the dashboard using your current mSupply login. An account is created for you automatically in the grafana system with standard viewer-level permissions. If you are to have a Grafana editor or administrator role, then Sustainable Solutions, or another Grafana administrative user, can set that up for you in Grafana after you have logged in for the first time.

| if fit user          Image: Status       Image: Status         Image: Status       Image: Status                                                                                                    |            | Use the Deckherend                                                                 |  |  |  |  |  |
|----------------------------------------------------------------------------------------------------|------------|------------------------------------------------------------------------------------|--|--|--|--|--|
| Iter and address for the user.          Iter and address for the user.         Iter and address for the user.                                                                                                    |            | Use the Dashboard.                                                                 |  |  |  |  |  |
| I central Permissions (2) Legin rights Databis Databiser          I central Permissions (2) Legin rights Databis Databiser         I central Permissions (2) Legin rights Databis Databiser         I central Permissions (2) Permissions (2) Legin rights Databiser         I central Permissions (2) Permissions (2) Legin rights Databiser         I central Permissions (2                                                                                                    |            | -                                                                                  |  |  |  |  |  |
| is a member of                                                                                                    |            |                                                                                    |  |  |  |  |  |
| Pass or II       Image: Confirm Password       Image: Confirm Password                                                                                                    |            |                                                                                    |  |  |  |  |  |
| Contem Pass word Note the Dashboard Note the Dashboard Note the responsible officer User initials I can be responsible officer User initials I can be responsible officer User initials I can be responsible officer User initials I can be responsible officer I can be responsible officer I can be responsible officer I can be responsible officer I can be responsible officer I can be responsible officer I can be responsible officer I be the Dashboard I be the Dashboard I be the cashboard I be the cashboard I be the tashboard I be the cashboard I be the cashboard I be the cashboard I be the cashboard I be the cashboard I be the cashboard I be the cashboard I be the cashboard I be the cashboard I be the cashboard I be the cashboard<                                                                                                    |            |                                                                                    |  |  |  |  |  |
| Active Carlos responsible officer:     User intails      On the responsible officer:     User intails      On the responsible officer:     User intails      One office officer:     One office officer:     One office officer:     One office officer:     One office officer:     One office officer:     One office officer:     One office office:     One office office:     One office office:     One office office:     One office office:     One office office:     One office:     One office      |            | Like the Dathboard                                                                 |  |  |  |  |  |
| Can be responsible office           User Intals         • Have Active status enabled.         If is a member of           User Intals         User Intals         Other Confirm Password         Confirm Password         User Intals         Other Confirm Password         User Intals         Other Confirm Password         User Intals <t< td=""><td></td><td>Receive email notifications</td></t<>                                                                                                    |            | Receive email notifications                                                        |  |  |  |  |  |
| I use intak • Have Active status enabled. • fait user • fait user                                                                                                    |            |                                                                                    |  |  |  |  |  |
| It fold user          User       User         User an ember of       User can:         User the Dashbaard       User the Dashbaard         User the Dashbaard       User the Dashbaard         Determine       User the Dashbaard         Determine       User the Dashbaard         Determine       User the Dashbaard         Determine       User the Dashbaard         Determine       User the Dashbaard         Determine       User the Dashbaard         Determine       User the Dashbaard         Determine       User the Dashbaard         Determine       User the Dashbaard         Determine       User the Dashbaard         Determine       User the Dashbaard         Full name       Last name       Dashbaard         Full name       Last name       Dashbaard         Date of birth (000000       Date left (000000       Date of birth (000000         Contact detais       Phone 1       Emal       Emal                                                                                                    |            |                                                                                    |  |  |  |  |  |
| Is a member of                                                                                                    |            | -                                                                                  |  |  |  |  |  |
| I is a member of                                                                                                    |            | User                                                                               |  |  |  |  |  |
| Password       Image: Confirm Password         Active Image: Confirm Password       Image: Confirm Password         Active Image: Confirm Password       Image: Confirm Password         Can be reasponable officer       Image: Confirm Password         User intals       Image: Confirm Password         Set Enter an email address for the user.         # Edit user         User Image: Confirm Parmissions (2) Permissions (3) Login rights         Data         First name         Date of birth         Date of contact details         Address 1         Phone 1                                                                                                    |            | General Permissions Permissions (2) Permissions (3) Login rights Details Dashboard |  |  |  |  |  |
| Confirm Password Active Can be responsible officer User Initials  • Enter an email address for the user.  • Edit user  User Content Permissions (2) Permissions (3) Login rights Details Dashboard Full name First name Date of birth (0000/00 Date initials Date of birth (0000/00 Date initials Date of birth (0000/00 Date initials Date of birth (0000/00 Date initials Date of birth (0000/00 Date initials Date of birth (0000/00 Date initials Date of birth (0000/00 Date initials Date of birth (0000/00 Date initial) Date of birth (0000/00 Date initials Date of birth (0000/00 Date initials Date of birth (000/00 Date of birth (000/00 Date of birth (000/00 Date of birth (000/00 Date of birth (000/00 Date of birth (000/00 Date of birth (00/00/00 Date of birth (00/00/00 Date of birth (00/00/00 Date of birth (00/00/00 Date of birth (00/00/00 Date of birth (00/00/00  | <b>L</b> / |                                                                                    |  |  |  |  |  |
| Contror Password  Active C  Can be responsible of fore: User Initials  • Enter an email address for the user.  * Edit user  General Permissions (2) Permissions (3) Login rights Details Dashboard  Full name  First name Last name Date of birth (000000 Date int) (000000 Date int) (00000 Date int) (00000 Date int) (0000 Date int) (00000 Date int) (00000 Date int) (00000 Date int) (00000 Da |            |                                                                                    |  |  |  |  |  |
| Can be responsible office                                                                                                    |            | Confirm Dessword                                                                   |  |  |  |  |  |
| User Intals  • Enter an email address for the user.                                                                                                    |            |                                                                                    |  |  |  |  |  |
| Enter an email address for the user.     Iser     Iser     Is      |            |                                                                                    |  |  |  |  |  |
| User General Permissions (2) Permissions (3) Login rights Details Dashboard Full name First name Date of birth 0000000 Date s Date created 0000000 Date left 0000000 Contact details Address t Phone t Email                                                                                                    |            |                                                                                    |  |  |  |  |  |
| General Permissions (2) Permissions (3) Login rights Details Dashboard  Full name  First name Date of birth  00/00/00 Dates Date created  00/00/00 Date left  00/00/00 Contact details Address 1 Phone 1 Email                                                                                                    |            | 🏖 Edit user                                                                        |  |  |  |  |  |
| Fuil name     Last name     Date of birth     00/00/00       Dates     Date created     00/00/00     Date left     00/00/00       Contact details     Address 1     Phone 1     Email                                                                                                    |            | User                                                                               |  |  |  |  |  |
| First name     Last name     Date of birth     00/00/00       Dates     Date created     00/00/00     Date left     00/00/00       Contact details     Address 1     Phone 1     Email                                                                                                    |            | General Permissions Permissions (2) Permissions (3) Login rights Details Dashboard |  |  |  |  |  |
| Dates Date created 00/00/00 Date left 00/00/00 Contact details Address 1 Phone 1 Email                                                                                                    |            | Fullname                                                                           |  |  |  |  |  |
| Date created [00/00/00 Date left [00/00/00 Contact details Address 1 Phone 1 Email                                                                                                    |            | First name Date of birth 00/00/00                                                  |  |  |  |  |  |
| Contact details Address 1 Phone 1 Email                                                                                                    |            | Dates                                                                              |  |  |  |  |  |
| Address 1 Phone 1 Email                                                                                                    |            | Date created 00/00/00 Date left 00/00/00                                           |  |  |  |  |  |
| Address 1 Phone 1 Email                                                                                                    |            | Contact details                                                                    |  |  |  |  |  |
|                                                                                                    |            |                                                                                    |  |  |  |  |  |
|                                                                                                    |            |                                                                                    |  |  |  |  |  |

## Data permissions governed by user store login permission

It is recommended to configure dashboard such that the data visible is filtered according to the user's permission to log in to the store. In this case, you will need to do some more configuration of the user in mSupply:

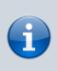

• Configure the user to be able to log in to the stores for which you want them to have access.

| User Jennifer Sabak<br>General Permissions Permissions ()                                                                                                    | 2) Permissions (3) Notifica | tions Login rights Details |               |   |
|----------------------------------------------------------------------------------------------------|-----------------------------|----------------------------|---------------|---|
| Search stores                                                                                                    |                             |                            |               |   |
| Name                                                                                                    | Is disabled                 | Default store              | Can login     |   |
| And India Code                                                                                                    |                             |                            |               | ~ |
| Annalise at                                                                                                    |                             |                            |               |   |
| Astronomic Contraction                                                                                                    |                             |                            |               |   |
| Accessed                                                                                                    |                             |                            |               |   |
| Automatical States of Contract of Contract |                             |                            |               |   |
| Anim Dillignment                                                                                                    |                             |                            |               |   |
| Andrea Marillana Maria                                                                                                    |                             |                            |               |   |
| Andrea Statement State                                                                                                    |                             |                            |               |   |
| And the second state                                                                                                    |                             |                            |               |   |
| Antin Deserver                                                                                                    |                             |                            |               |   |
| Antile fam store                                                                                                    |                             |                            |               |   |
| Andrew States in:                                                                                                    |                             |                            |               |   |
| And an Inclusion                                                                                                    |                             |                            |               |   |
| And the second second s |                             |                            |               |   |
| And No. 1 Decision                                                                                                    |                             |                            |               |   |
|                                                                                                    |                             |                            |               |   |
| Annual Designments                                                                                                    |                             |                            |               |   |
|                                                                                                    |                             |                            |               |   |
| Annual                                                                                                    |                             |                            |               |   |
| Andread                                                                                                    |                             |                            |               |   |
| Andread                                                                                                    |                             |                            |               |   |
|                                                                                                    |                             | -                          | -             | ~ |
|                                                                                                    |                             | Del                        | lete Cancel O | к |
|                                                                                                    |                             |                            |               | _ |

Other than these, no other special configuration of the mSupply user account is required - including any permissions in any of the stores.

Valid Grafana user names are more restrictive than mSupply. For example, if the mSupply user name contains a hyphen (-) then Grafana will not accept that user name.

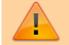

- John Doe is valid
- John-Doe is not valid

Users may need to have their mSupply username, which *was* working perfectly, amended in order for them to be able to log in to the Dashboard.

# Logging In

Users log in by entering the URL address of dashboard on a web browser.

The oauth (mSupply login) app requires something that Internet Explorer doesn't support. You must use another browser to log in to the mSupply dashboards.

Also, just **STOP USING** Internet Explorer - it's dangerous!

When you log in you may see a suite of dashboards similar to the example below.

This example is showing the 'Overview' Dashboard.

It is set to a Time Range of 'Previous year' This Dashboard example contains six Panels:

- Total stock value
- Stock status
- Stock value by store
- Transactions per store
- Months of stock by region
- Stock history over time by store

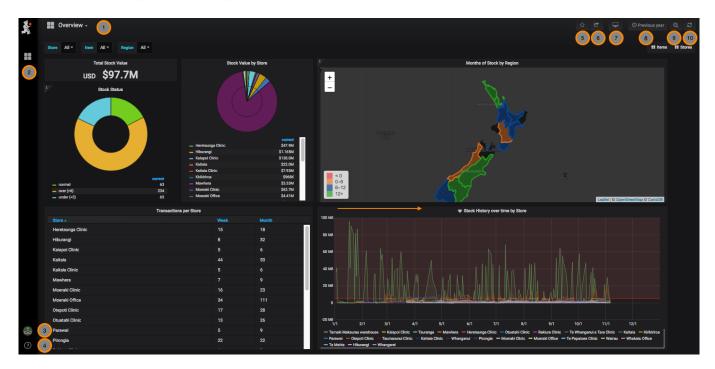

# Let's walk through the navigation menus

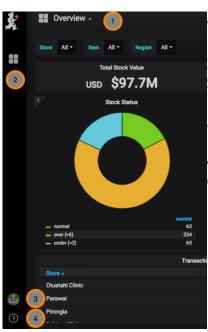

- **1. Overview** This is the dashboard you are viewing. Clicking on this opens a window to view your other dashboards.
- **2. Dashboards** menu Home, Manage dashboards, Playlists, Snapshots
- 3. User menu Preferences, change password, sign out
- **4. Help** menu Keyboard shortcuts, Community site, Grafana documentation

#### 5. Mark as Favourite

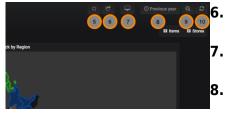

#### 6. Share Dashboard - via snapshot or link

- 7. Cycle View Mode
- 8. Time Range control the time period for your dashboard
- 9. Search
- 10. Refresh

Previous: mSupply Grafana web dashboard || Next: Panels

From: https://wiki.msupply.foundation/ - mSupply Foundation Documentation

Permanent link: https://wiki.msupply.foundation/en:dashboard:getting\_started

Last update: 2023/01/13 02:17

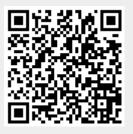